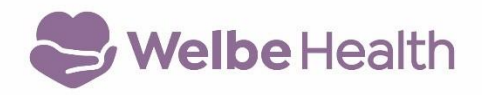

**Pacific PACE, LLC (dba WelbeHealth**) **50 Alessandro Place, A20 Pasadena, CA 91105 (800) 851-0966**

#### **GRIEVANCE REPORT**

**Date:** Date

**Participant's name:** Name of participant/representative

# **1. Individual filing the grievance:**

- Participant (not required)
- \_\_ Enter Site and Staff Name on behalf of participant
- Family member or participant's representative (please complete section 2)

**2. Name and contact information:** (if other than participant or staff)

**Name/Relationship to Participant**: Name of participant/representative

**Address**: Address

**Telephone**: Phone#

**Please provide a complete description about your grievance: What happened? Who was involved? What date did the event occur? Where did the event occur?** *If you need more space, please attach additional pages.*

\_\_ *Check box if additional pages are attached* .

Description of Grievance

**Name:** Name of representative **Date:** Date. **Signature of Person Reporting Grievance:** 

*I,* Name*, offered the participant the option of filing a grievance, but the participant declined.* 

*Please note: Participants are not required to sign or initial this form.*

I have been advised of my right to ask for help in filing my grievance. I have received written information about the grievance process. \_\_\_\_\_\_\_\_\_\_\_\_\_ (please initial if correct).

I have designated the above person to act as my representative and to assist me in this grievance process. \_\_\_\_\_\_\_\_\_\_\_\_ (if applicable, participant initials).

I was offered to file a grievance and I declined to file one at this time. \_\_\_\_\_\_\_\_\_\_\_\_\_\_\_ (please initial if correct)

If applicable, please indicate the **WelbeHealth staff name** assisting to complete this form: **\_\_\_\_\_\_\_\_\_\_\_\_\_\_\_\_\_\_\_\_\_\_\_\_\_\_\_\_\_**

### **When completed, please give this report to your Social Worker or any other member of your WelbeHealth care team OR mail to:**

WelbeHealth Quality Improvement Department 50 Alessandro Place, A20 Pasadena, CA 91105

# *For Internal Staff Use Only*

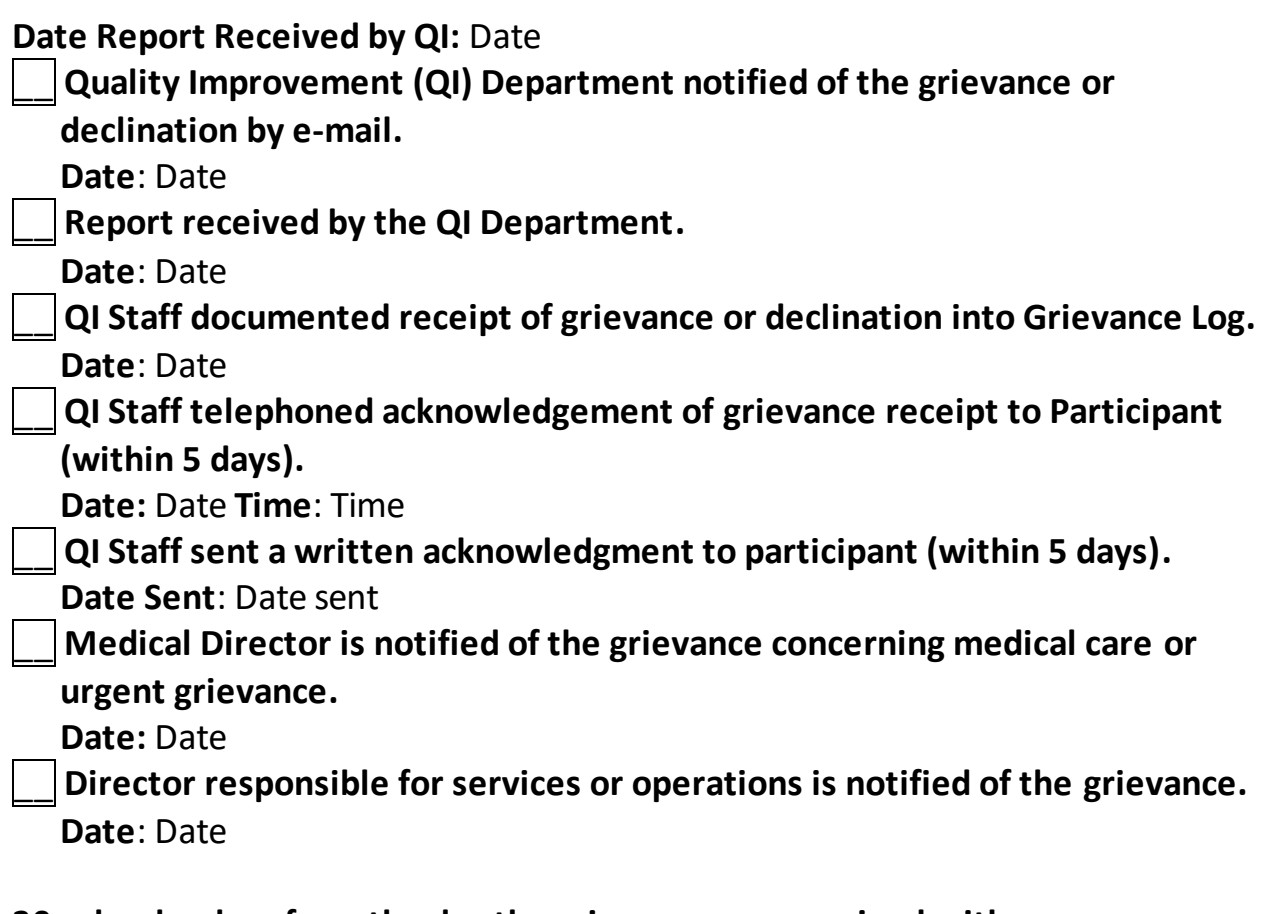

**30 calendar days from the day the grievance was received, either:** The grievance has been resolved. The QI Coordinator has sent the participant a report describing the problem's resolution, the basis for the resolution, and

the review process if dissatisfaction continues. **Date Sent**: Date

# OR

The grievance is pending. The QI Staff sent a report with a brief explanation of the reasons for the delay to the Participant and/or his/her representative. **Date Sent:** Date

### **Expedited Review: If the grievance involves an imminent and serious threat to the health of the participant:**

\_\_ **The participant and/or representative are immediately notified by telephone of the receipt of the request for an expedited review.**

**Date**: Date **Time**: Time

- \_\_ **The participant and/or representative are notified of their right to notify CMS and DHCS of the grievance.**
- \_\_ **No later than 3 days from receipt of the grievance, a written statement of the final disposition or pending status of the grievance is sent to the Participant and/or representative, CMS and DHCS.**

#### **Comments:**

Click or tap here to enter text.